## 24 February 2021

## Simon G7RZU

So, there are two main ways of running FreeDMR to support repeaters and hotspots. Once is using hotspot\_proxy\_v2.py, which provides connectivity over a single port (62031 by convention) and provides the ability to set config like static TGs etc using Options primarily. Options will always override what is set in the config file or the DB. For this setup, using the hotspot proxy as configured as standard, you would use a config like this:

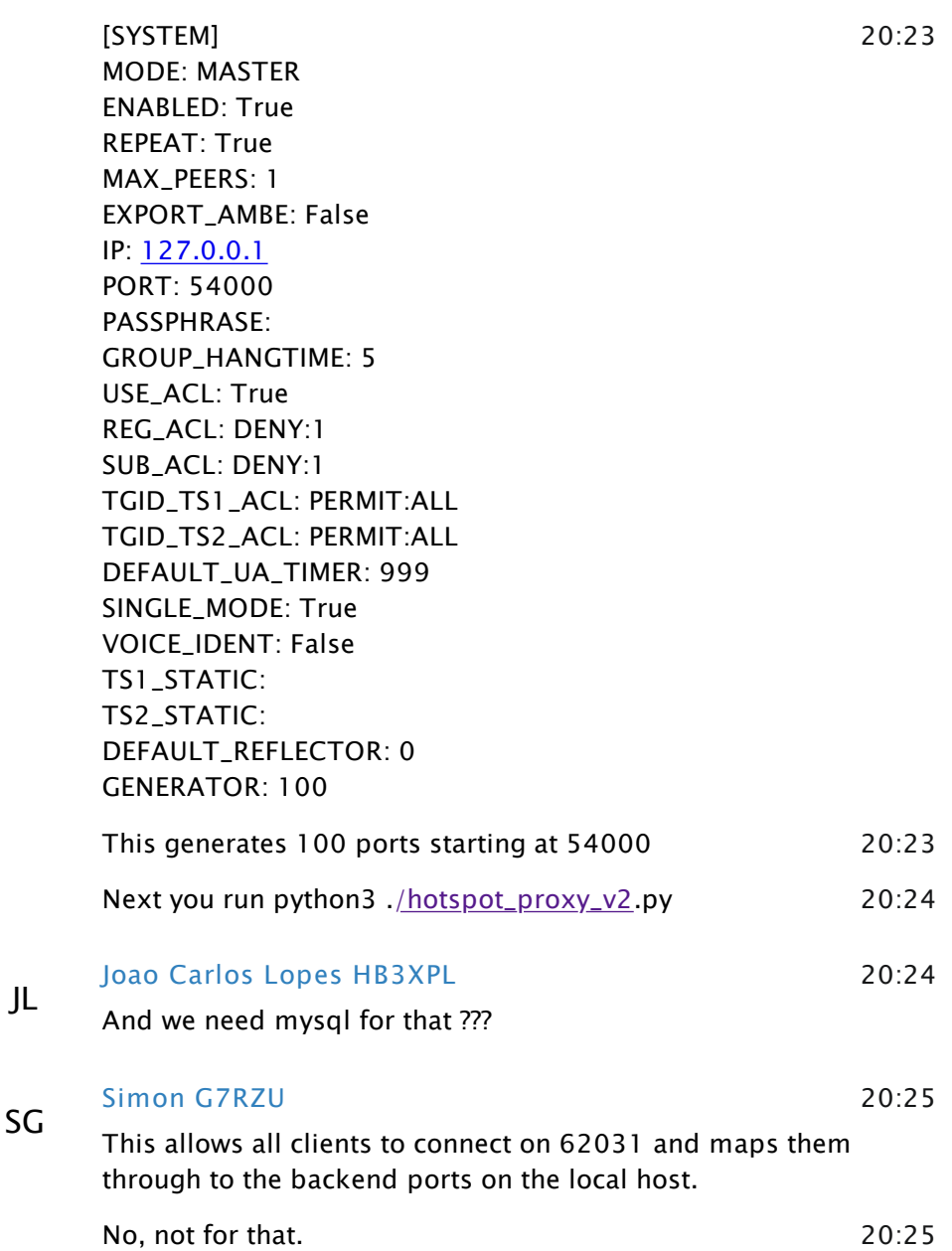

JL

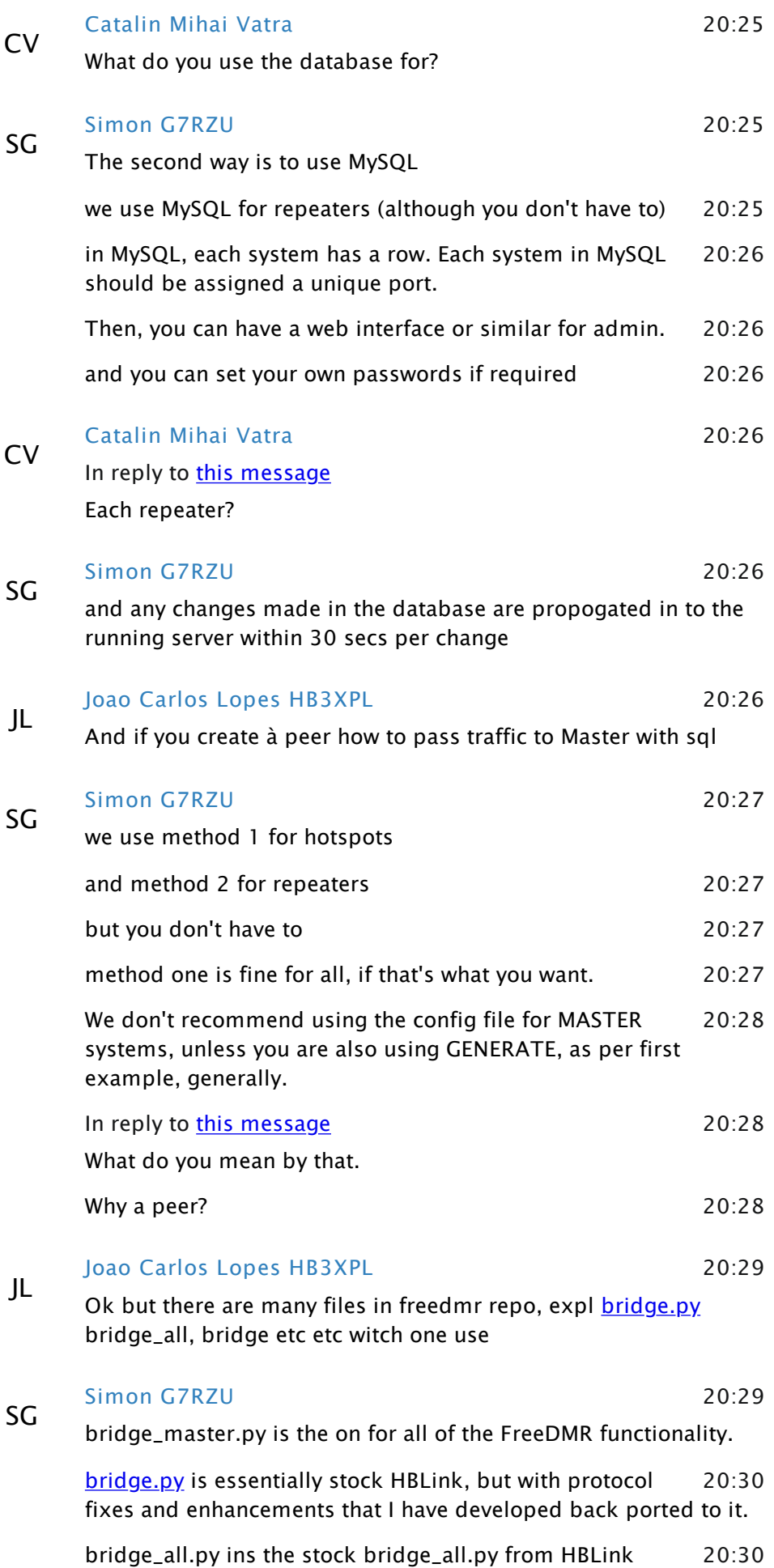

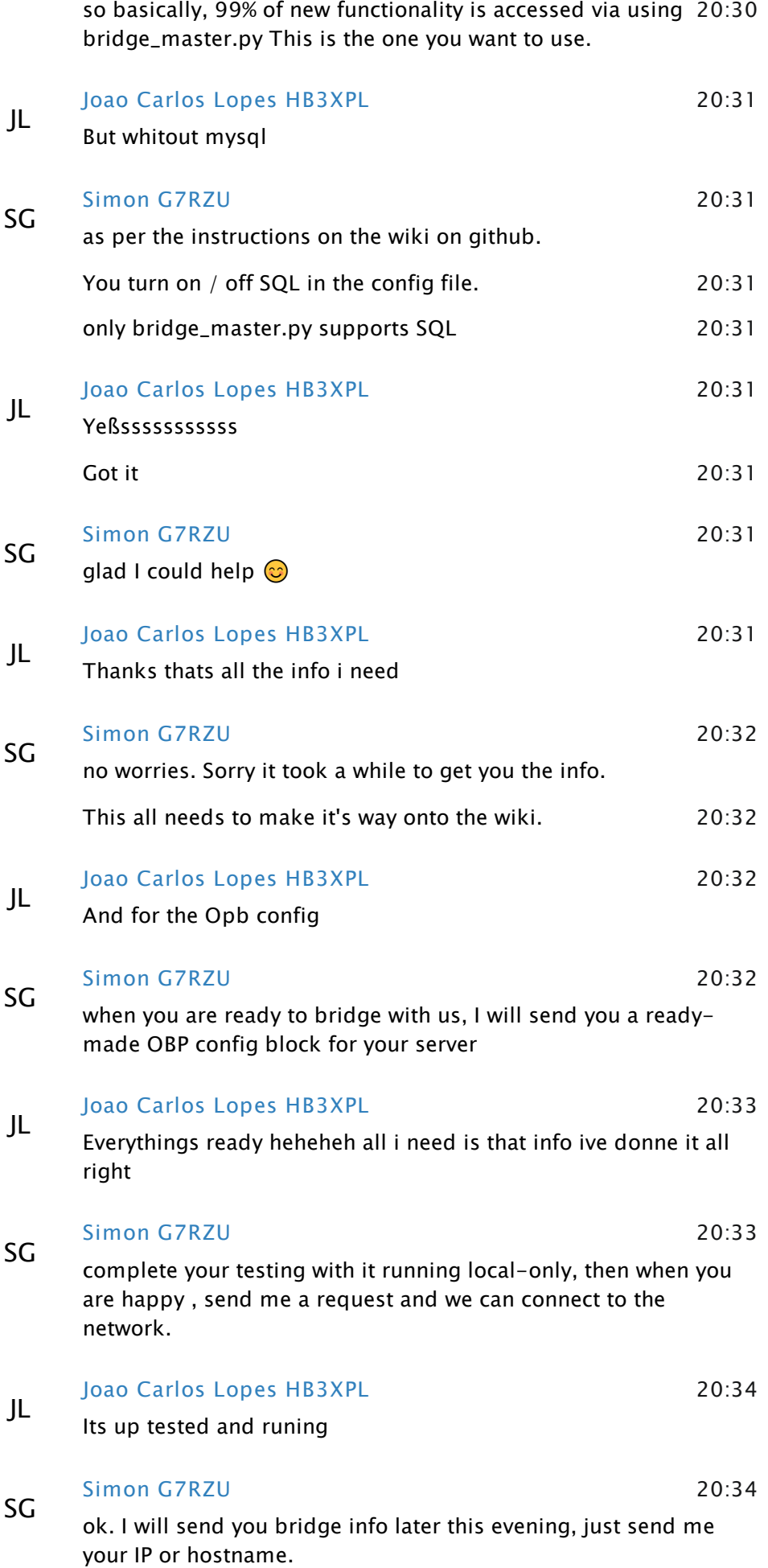

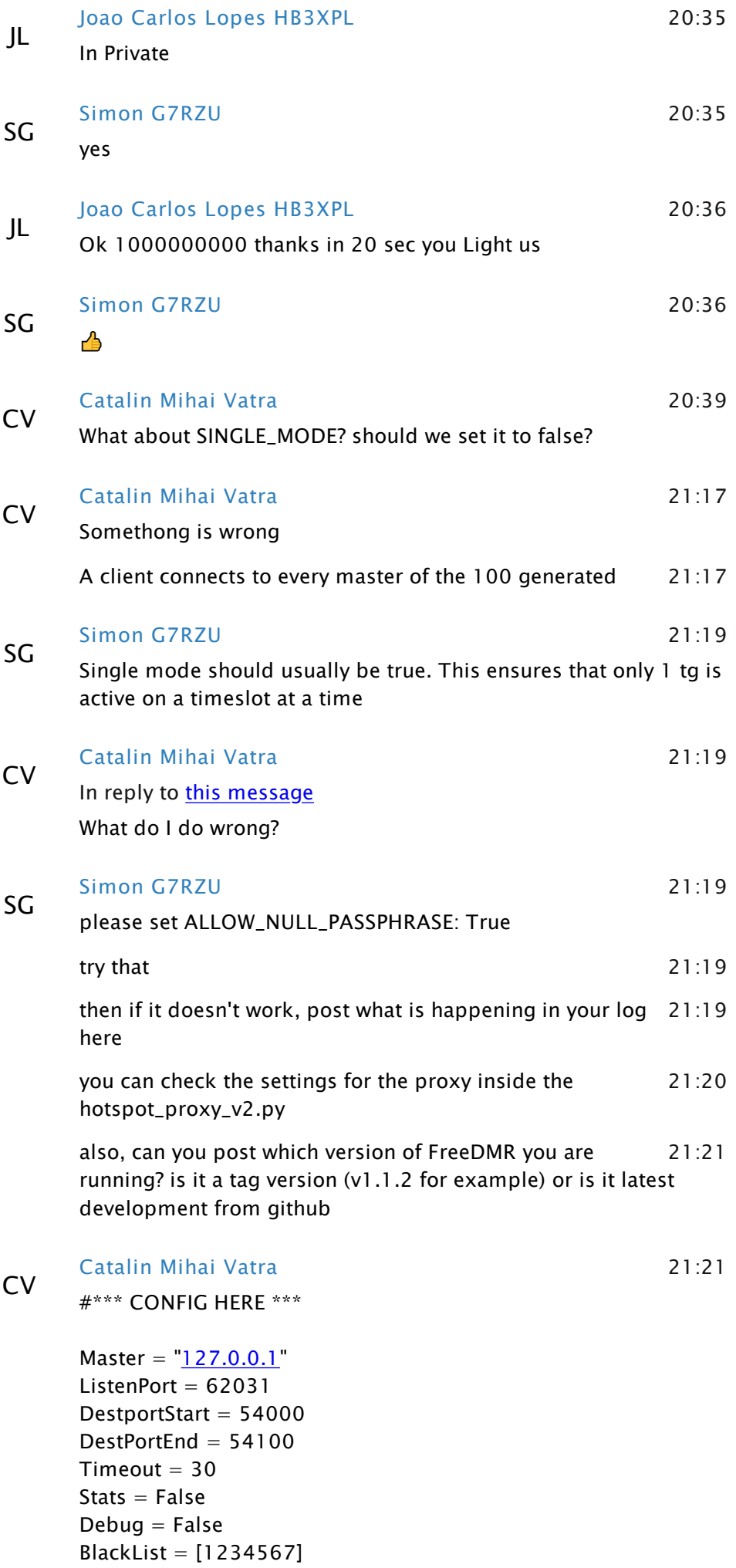

#\*\*\*\*\*\*\*\*\*\*\*\*\*\*\*\*\*\*\*

21:21 git hub clone

SG Simon G7RZU

 $ok$ , that all looks good. You can set Stats = True and run it in a terminal if you want to get some idea what is happening

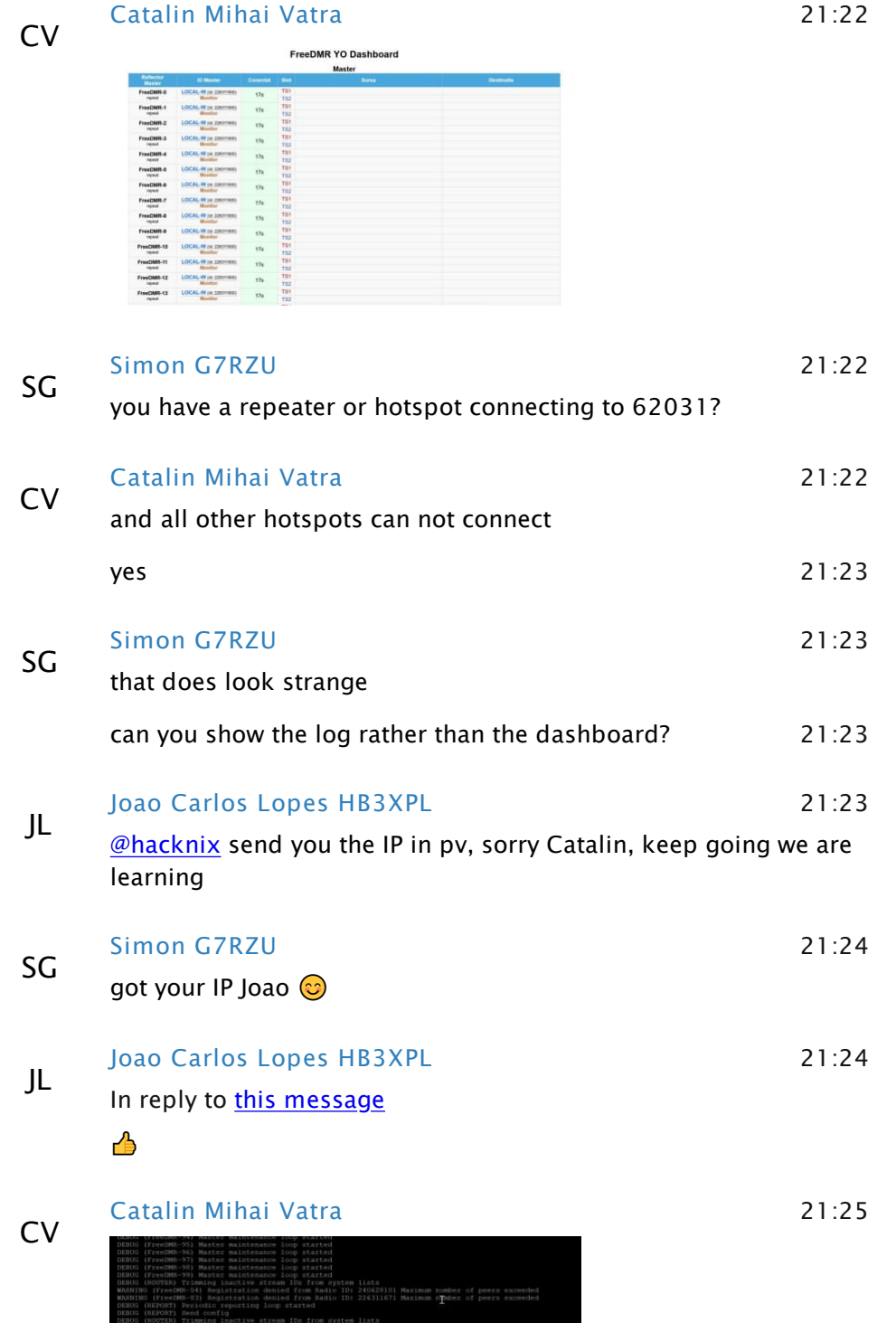

It seems that the proxy forwards the port to all 100 ports at $21:26$ the same time

Simon G7RZU that really shouldn't happen. We have used this proxy to support.

SG

21:22

21:27

almost 600 hotspots with no issue.

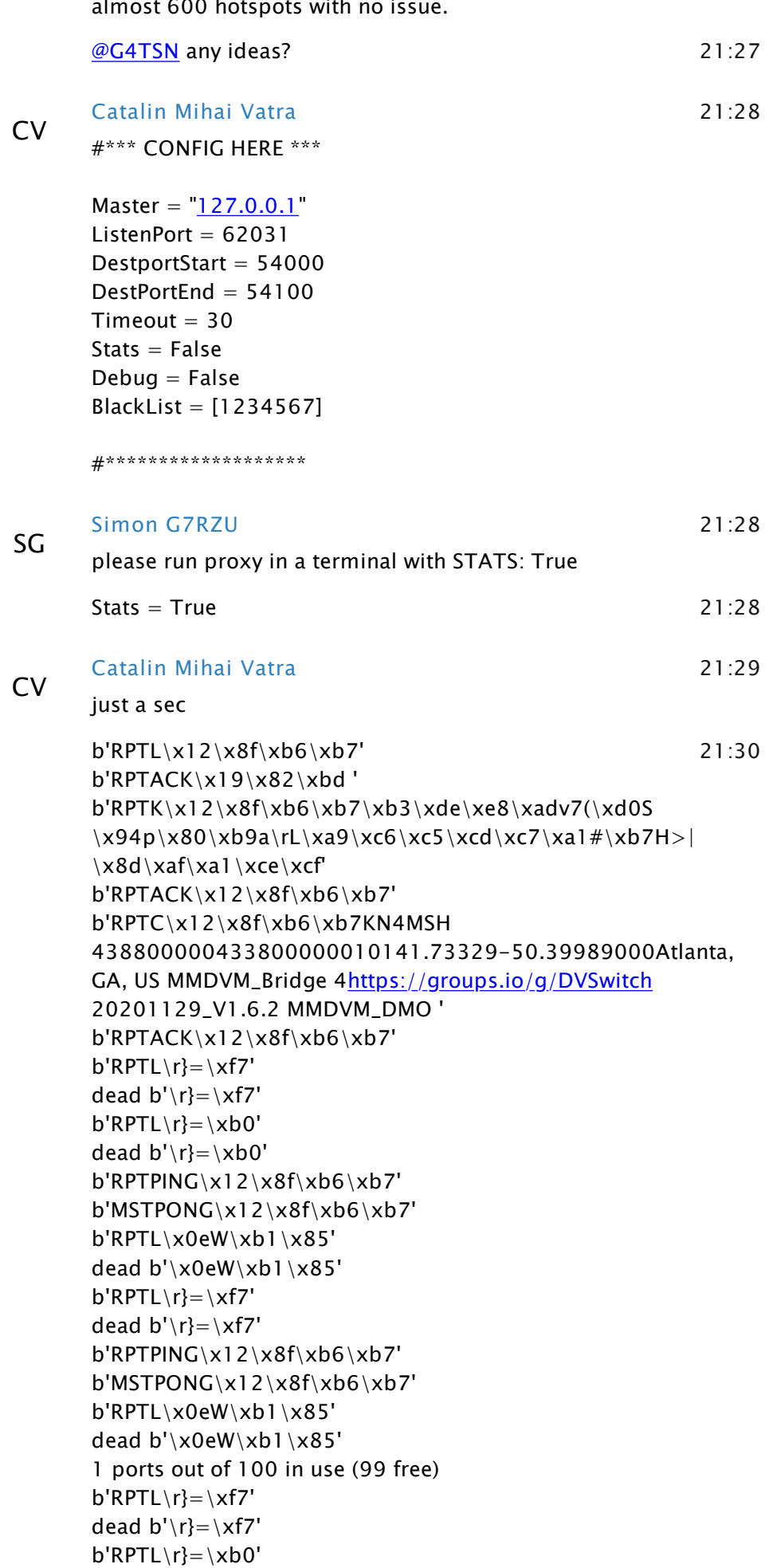

dead  $b'\rceil=\rceil xb0'$ 

b'RPTPING\x12\x8f\xb6\xb7'

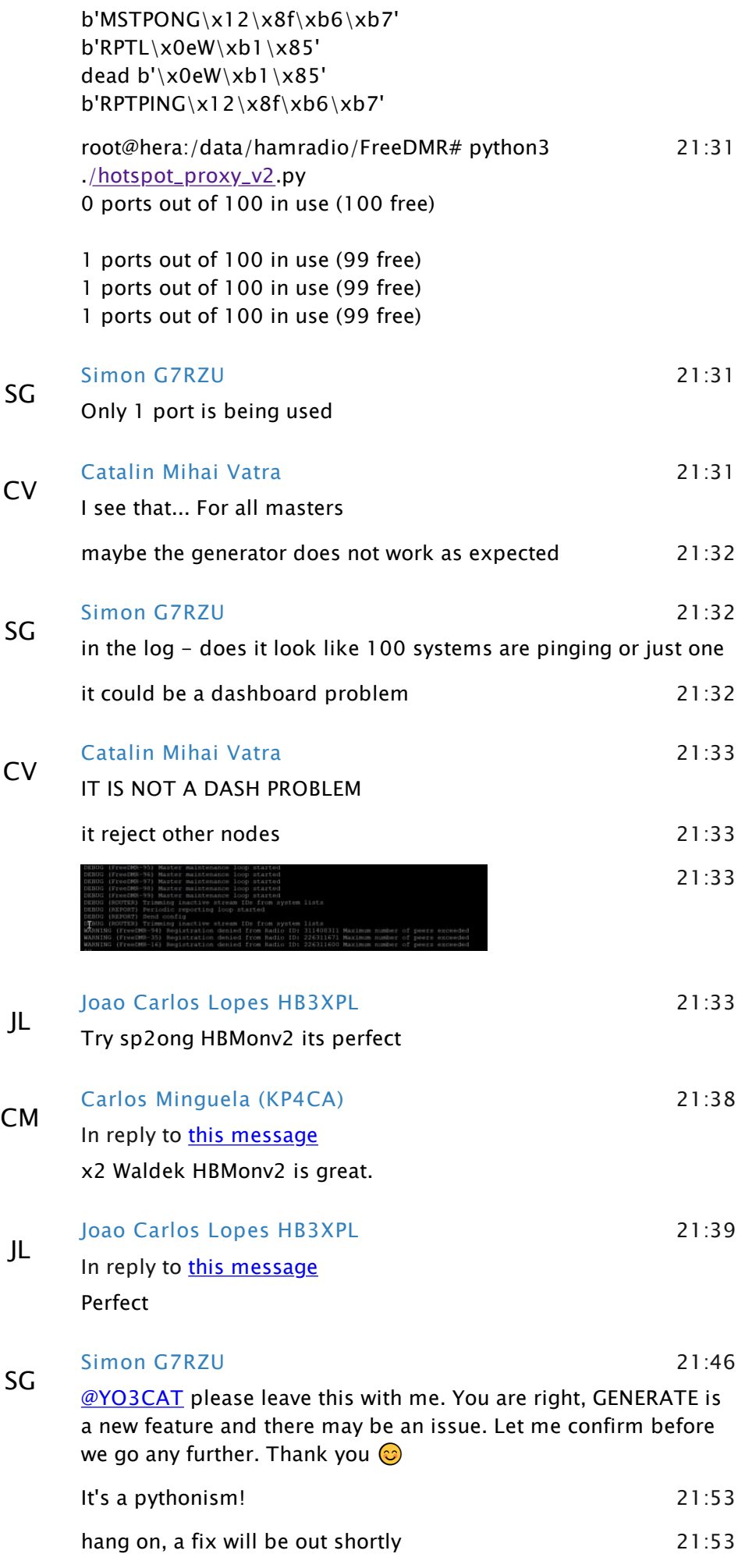

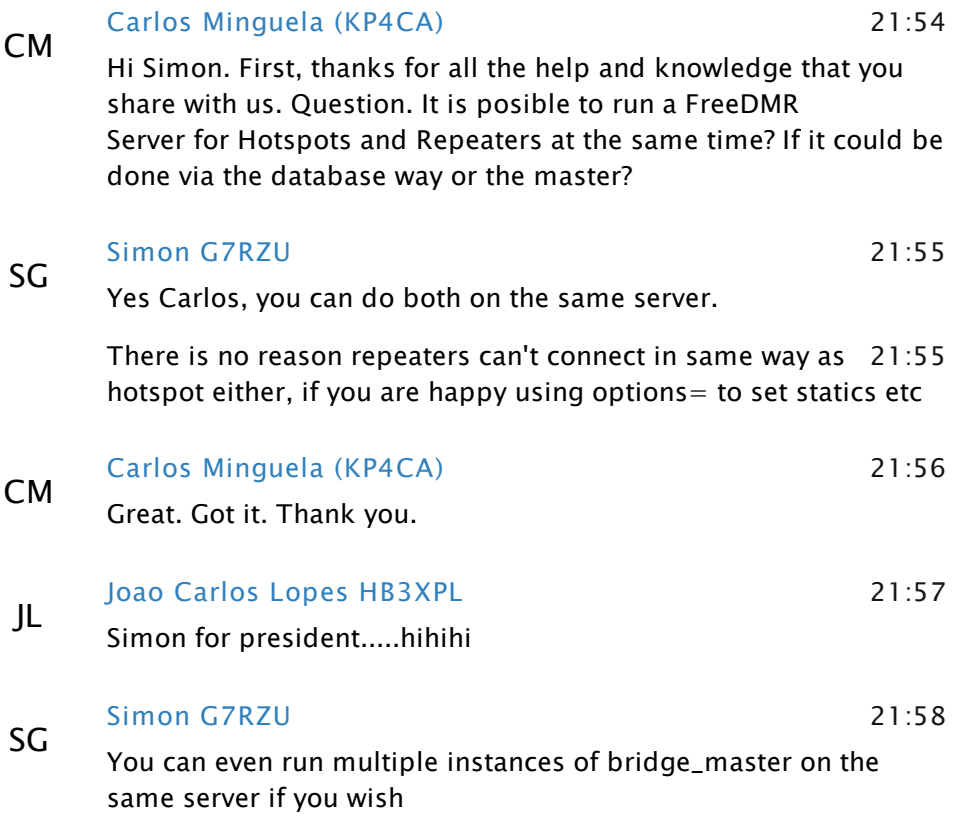

SG